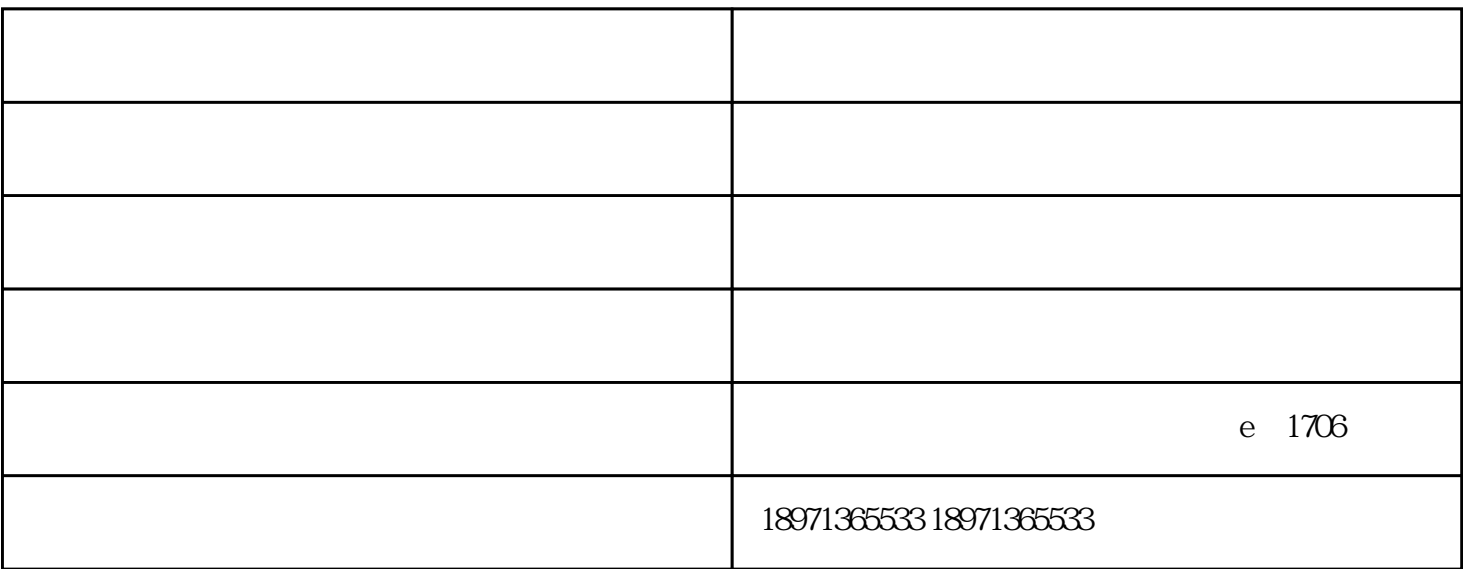

 $(ADS)$ 

NAS

- a) WAN/LAN1
- b) WAN/LAN1 d
- c) NAS
- d) Active directory IP

e)  $($ 

FQDN( ) ad.thecus.com

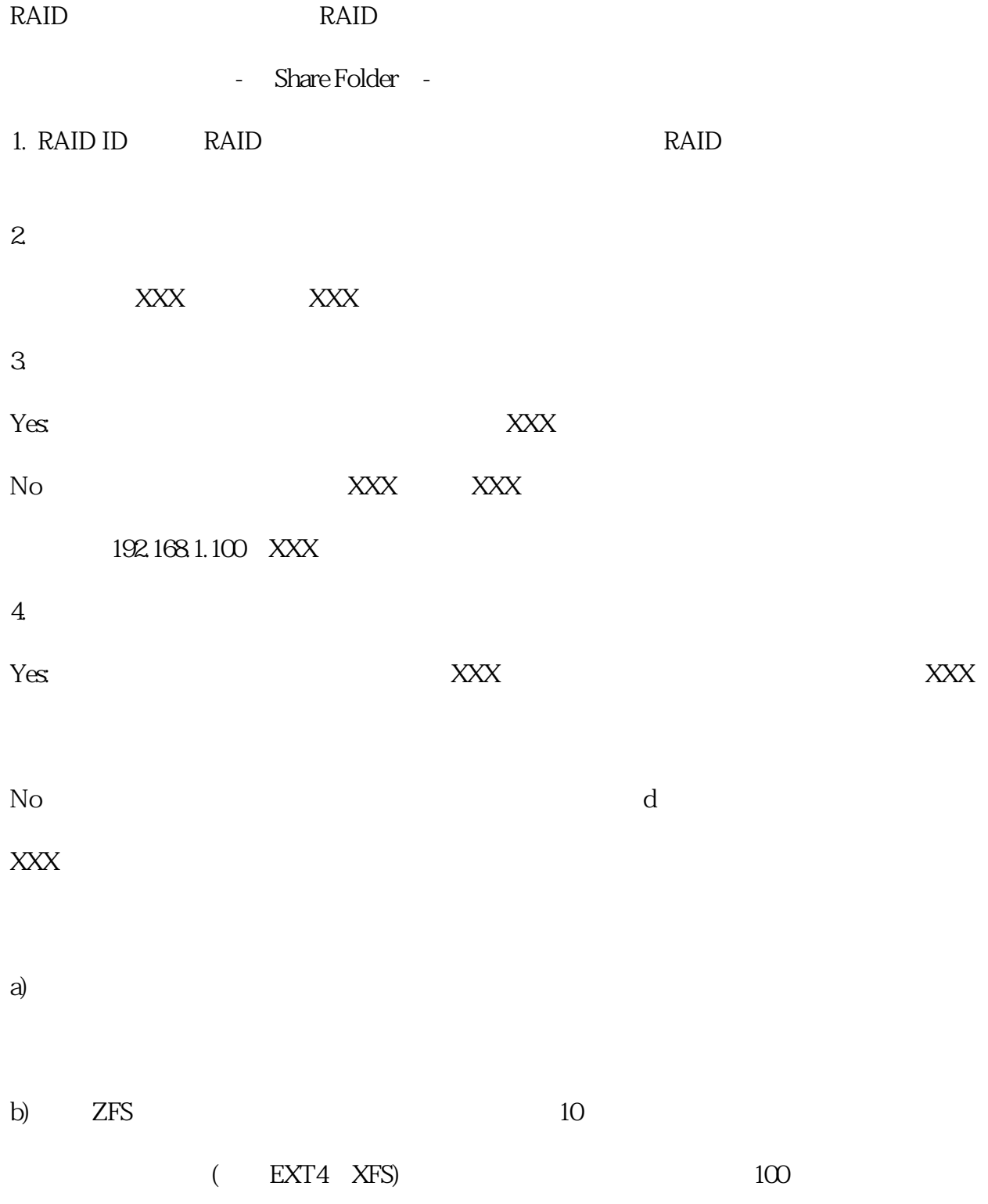

可在管理界面【存储】-【硬盘信息】中查看到每一块硬盘的基本信息。

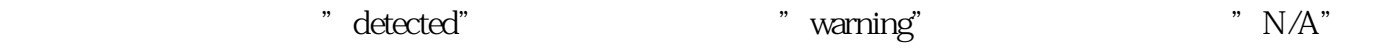

注:如果出现warning,用户可以点击"warning"进去,查看"目前搁置的扇区"和"重新启

华魅科技 -色卡司由武汉华魅科技有限公司提供。武汉华魅科技有限公司实力不俗,信誉可靠,在湖北

 $n<sub>1</sub>$